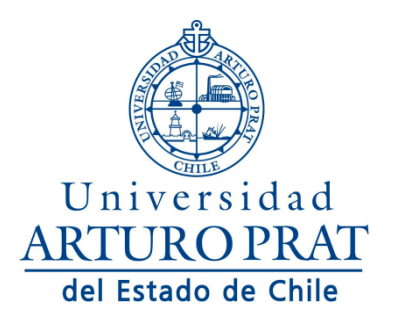

**FACULTAD DE INGENIERÍA Y ARQUITECTURA**

# **NORMAS DE PRESENTACIÓN Y CONFECCIÓN DEL TRABAJO DE MEMORIA PARA LAS CARRERAS DE:**

# **INGENIERÍA CIVIL EN COMPUTACIÓN E INFORMÁTICA – ICCI, INGENIERÍA DE EJECUCIÓN EN COMPUTACIÓN E INFORMÁTICA - IECI**

**IQUIQUE – CHILE**

## I. INTRODUCCIÓN

El presente documento tiene como objetivo establecer un conjunto de normas destinadas a guiar al estudiante memorista de las carreras de Ingeniería Civil y de Ejecución, en Computación e Informática (ICCI e IECI), de la Facultad de Ingeniería y Arquitectura de la Universidad Arturo Prat, en la presentación y redacción de su trabajo de título.

Para tal efecto se presenta, en primer término, la estructura que debe tener el trabajo de memoria dependiendo del tipo de actividad de titulación, ya sea una investigación o trabajo profesional en algún tópico particular de la especialidad, en ambos casos concordante con el perfil de egreso de la carrera respectiva. En segundo lugar, se describen las exigencias de estilo, formato, escritura, sistema de unidades y la forma de referenciar.

## II. ESTRUCTURA GENERAL DEL TRABAJO DE MEMORIA

Todo trabajo consta de las siguientes partes, en el orden que se indican:

- **Pretextual:** se refiere a los aspectos básicos de presentación inicial y de agradecimientos.
- **Texto o cuerpo principal:** corresponde a la descripción y desarrollo del tema de memoria.
- **Postextual:**
	- o Referencias: corresponde a la citación de autores usando norma estandarizada.
	- o Anexos: presentación de aquellos aspectos que constituyen un complemento al desarrollo del trabajo de título, tales como: ejemplo de cálculo, desarrollo de ecuaciones, descripción de método de análisis, etc.

## 2.1 PRETEXTUAL

Contempla las siguientes secciones:

- Página de título
- Página de dedicatoria (optativo)
- Página de agradecimientos (optativo)
- Índice de contenidos
- Índice de tablas
- Índice de figuras
- Nomenclatura
- Resumen

Todas estas secciones deben ser numerada en la parte inferior (al centro) de la página con números romanos en minúscula (i, ii, iii, iv……), iniciándose con el valor "i" la página de la dedicatoria (si la hubiese). Los títulos de estas páginas, cuando corresponden, van centrados y en negrillas.

# 2.1.1 PÁGINA DE TÍTULO

La primera página del trabajo corresponderá al título del trabajo y debe contener la siguiente información: logo oficial de la Universidad, Departamento de Ingeniería, título del trabajo, frase; **Trabajo de memoria para obtener el título de INGENIERO CIVIL O DE EJECUCIÓN EN COMPUTACIÓN E INFORMÁTICA**, según corresponda, Alumno (a): nombre completo, Profesor Patrocinante: nombre completo, y fecha (Iquique - Chile, año), según se muestra en el punto 4.4.

## 2.1.2 PÁGINA DE DEDICATORIA

Esta página es optativa y no lleva título. En caso de incluirse debe señalarse en forma breve y sobria la(s) persona(s) a quien(es) se dedica el trabajo. Se escribe con letra cursiva y se ubica en el extremo inferior derecho de la página.

## 2.1.3 PÁGINA DE AGRADECIMIENTOS

Esta página es optativa y titulada como AGRADECIMIENTOS, centrado y en mayúsculas. Se deben dejar 2 líneas de espacios entre el título y el texto siguiente. En caso de incluirse, debe señalarse los nombres de aquellas personas que hayan comprometido la gratitud del autor por los consejos y ayuda prestada durante el trabajo. Se recomienda que no contenga más de un párrafo redactado en forma elegante, pero sobria, de tal manera que las frases no afecten mayormente a la persona citada. El texto se ubica centrado en la página.

## 2.1.4 ÍNDICE DE MATERIAS

El índice debe proveer al lector de una visión analítica de las materias desarrolladas y tratadas en el trabajo. La página se iniciará con el título, ÍNDICE DE MATERIAS, centrado y en mayúsculas. Se deben dejar 2 líneas de espacios entre el título y el texto siguiente.

Esta tabla se compone de tres columnas: (1) a la izquierda, los números de los títulos o subtítulos, (2) al centro, los títulos o subtítulos del trabajo, (3) a la derecha, el número de página respectiva. Las dos primeras columnas se inician a la izquierda y la tercera a la derecha.

## 2.1.5 ÍNDICE DE TABLAS

La página se iniciará con el título, ÍNDICE DE TABLAS, centrado y en mayúsculas. Se deben dejar 2 líneas de espacios entre el título y el texto siguiente. Debe empezar en página nueva, siguiendo el mismo formato del punto 2.1.4, consignando el número de tabla, su título (tal como aparece en el cuerpo del texto) y el número de la página.

## 2.1.6 ÍNDICE DE FIGURAS

La página se iniciará con el título, ÍNDICE DE FIGURAS, centrado y en mayúsculas. Se deben dejar 2 líneas de espacios entre el título y el texto siguiente. Debe comenzar en una página nueva y siguiendo el formato definido en el punto 2.1.4. Las indicaciones son las mismas que para el índice de tablas.

## 2.1.7 NOMENCLATURA

La página se iniciará con el título, NOMENCLATURA, centrado y en mayúsculas. Se deben dejar 2 líneas de espacios entre el título y el texto siguiente. En página nueva se consigna un resumen de la nomenclatura, términos técnicos, símbolos y abreviaturas adoptadas en el trabajo; tiene el formato descrito en 2.1.4

Se debe indicar el significado preciso de cada símbolo y unidad en la que se expresa la cantidad y el respectivo símbolo o abreviatura, los cuales deben ser conservados en todo el informe.

**Ejemplo:** DERS: Documento de Especificación de Requisitos de Software.

La nomenclatura se ordena alfabéticamente, dejándose al final los símbolos distintos del alfabeto castellano (por ejemplo, letras griegas). No se deben incluir abreviaciones y/o nomenclatura universalmente aceptadas, como símbolos químicos, unidades del Sistema Internacional, múltiplos o submúltiplos o combinaciones de unidades.

## 2.1.8 RESUMEN

Este se inicia en una página nueva con el título, RESUMEN, centrado y en mayúsculas. Se deben dejar 2 líneas de espacios entre el título y el texto siguiente. Es una de las partes importantes en la presentación del trabajo y como tal, deberá ser informativo y no un mero anuncio del contenido del trabajo ni una expansión del título. La habilidad en la redacción de un buen resumen significa expresar en el mínimo de palabras, la máxima información acerca del contenido del trabajo.

El orden recomendable de presentación del resumen es el siguiente:

- Justificación de la importancia del trabajo y objetivos perseguidos.
- Breve descripción del método empleado.
- Formulación de los principales resultados obtenidos.
- Conclusiones y recomendaciones más relevantes.

La extensión del resumen debe ser de una página como máximo. Sólo debe emplearse la palabra RESUMEN y no otra como: "SUMARIO" o "EXTRACTO".

## 2.2 TEXTO O CUERPO PRINCIPAL

El cuerpo del trabajo se divide en capítulos numerados ordenadamente, partiendo de I (números romanos). Se inicia con la palabra CAPÍTULO, seguido del número de orden, luego va un título, tan breve como sea posible y que anuncie el contenido base; se sitúa ajustado a la izquierda y resaltado en negritas.

Ejemplos:

# **CAPÍTULO I: INTRODUCCIÓN**

## **CAPÍTULO II: ANTECEDENTES TEÓRICOS**

El primer capítulo (I) corresponde a la Introducción y el último a las Conclusiones. Si fuera necesario subdividir un capítulo en secciones, se encabeza cada una de éstas con un número árabe de orden (número del capítulo, un punto y número correlativo,) y además con un subtítulo en formato tipo título (primera letra en mayúsculas de palabras no artículos)*.* Cada capítulo empieza en página nueva.

## 2.2.1 ESTRUCTURA

El cuerpo del texto se estructura en función del tipo de trabajo realizado acorde al perfil de egreso ICCI o IECI, si se trata de un trabajo profesional o uno de investigación (este último sólo ICCI).

a) Para un trabajo profesional se propone los siguientes capítulos:

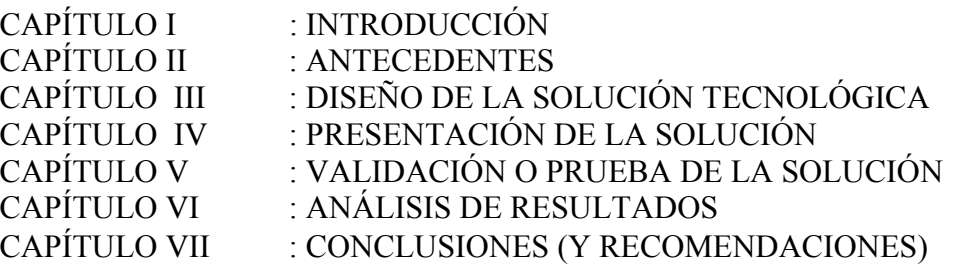

Estos nombres de capítulos pueden variar, y agregarles los nombres de fantasía según la solución o área tecnológica abordada, por ejemplo:

CAPÍTULO III : DISEÑO DEL DATA MART ITI-DW\_OP

b) Para un trabajo de investigación, se propone la siguiente estructura de capítulos:

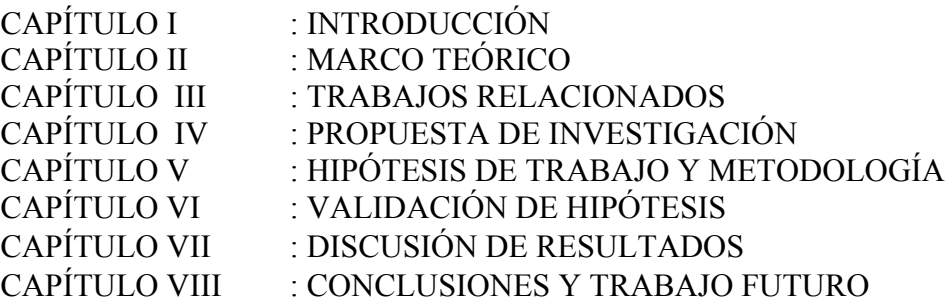

Estos nombres de capítulos no deberían variar, si se deben diferenciar las partes internas de cada capítulo según el área de conocimiento que abarca el trabajo de investigación, por ejemplo para un capítulo II:

- 2.1. Data Mining
- 2.2. Visual Data Mining

## 2.2.2 DESCRIPCIÓN DE CAPÍTULOS GENÉRICOS

## • INTRODUCCIÓN

La introducción se inicia con la exposición de los antecedentes que justifican el origen, los alcances y la relevancia del trabajo. A continuación y en párrafo aparte, con subtítulo (sin numeración ni viñetas), se presentan los objetivos, los cuales son enunciados claros y precisos de las metas que se persiguen para dar respuesta a las interrogantes del problema en estudio.

Estos objetivos se clasifican en:

- Objetivo(s) general(es), corresponden a las metas centrales del trabajo profesional o la investigación a desarrollar, y plantean de una manera amplia hasta dónde va a llegar el trabajo.
- Objetivos específicos, expresan metas concretas que son necesarias para alcanzar el objetivo general.

Algunos criterios para redactar correctamente los objetivos son: (1) Se redactan comenzando con un verbo en infinitivo que indique la acción que se ha de llevar a cabo. (2). Estar dirigidos a los elementos básicos del problema. (3) Ser factibles de alcanzar, ser claros y precisos, evitando la ambigüedad.

Los objetivos específicos deben seguir una secuencia lógica que indique los pasos o etapas que se han de cumplir para lograr el objetivo general.

En la Tabla 1 se presentan ejemplos de verbos que pueden usarse para redactar objetivos generales y específicos.

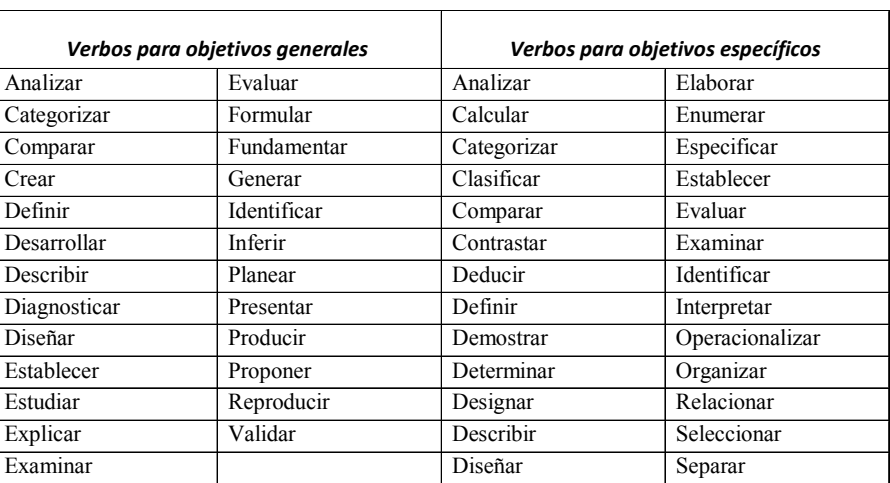

Tabla 1: Ejemplos de verbos para la formulación de objetivos

## • ANTECEDENTES Y MARCO TEÓRICO

En este capítulo se presentan los antecedentes (teóricos; descripciones de procesos, equipos o empresas; estadísticas; condiciones de mercado; entre otros) que sustenten el desarrollo del trabajo o el análisis posterior, a la luz de los resultados obtenidos. Su extensión no debe ser superior a un tercio del trabajo. Se debe cautelar la acción "copiar y pegar", ya que la información debe procesarse previamente y luego resumirse para introducirla al capítulo. En algunos casos se aceptarán citas textuales que se incorporan entre comillas. Las referencias bibliográficas deben ser citadas de acuerdo a las normas establecidas en el punto 2.3.1

## • ANÁLISIS DE RESULTADOS

En este apartado se debe presentar en forma clara, concisa y consistente los resultados y hallazgos obtenidos, expresados a través de un texto explicativo, el cual se complementa con tablas y /o figuras, que deben ser citadas (Figura o Tabla N°…) en el cuerpo del texto. Es importante que el contenido del texto, además, presente un análisis preliminar que conduzca a la discusión posterior. La información no puede ser duplicada presentándola en una tabla y luego en una figura, a menos que sea estrictamente necesario. Los ejemplos de cálculo se incorporan en anexo.

## • DISCUSIÓN DE RESULTADOS

Corresponde a un análisis acucioso de los resultados a la luz de los antecedentes expuestos en **Capítulo II**, mostrando si hay o no concordancias, resaltando la consistencia e interpretando las diferencias. Según el tipo de trabajo, es también relevante señalar las consecuencias teóricas de los hallazgos y sus posibles aplicaciones prácticas.

## **CONCLUSIONES**

Deben ser claras, breves y precisas; se derivan del contenido del trabajo y sus resultados. Se presentan como una respuesta a los objetivos específicos y por ende al general. Además, se debe incluir aquellos aspectos esenciales cuyo estudio posterior es conveniente recomendar, ya sea por no haber quedado suficientemente esclarecidos o por el surgimiento de nuevas ideas.

Recuerde, que las conclusiones no son discusiones; deben aparecer numeradas y ordenadas de mayor a menor importancia.

En el caso que hubiese recomendaciones, se debe cambiar el título del capítulo por el de CONCLUSIONES Y RECOMENDACIONES, subdividiendo en dos secciones.

## 2.3 POSTEXTUAL

Las secciones que lo conforman, referencias y anexos, se inician en página nueva. Los títulos deben mantener el formato de los capítulos, es decir, deben ser ubicados al centro, van con mayúsculas y negritas.

## 2.3.1 REFERENCIAS

Se presentan todas las fuentes bibliográficas y comunicacionales utilizadas, en forma de listado de acuerdo al orden de aparición en el texto, proporcionando información concisa necesaria acerca de las fuentes.

## • CITAS BIBLIOGRÁFICAS

Se aplica la **Norma ISO 690** que especifica lo siguiente:

#### a). LIBROS IMPRESOS

La cita se construye con los siguientes elementos:

- 1. Autor(es).
- 2. Título de la publicación.
- 3. Edición (optativo)
- 4. Lugar de publicación.
- 5. Editorial.
- 6. Año de publicación.
- 7. Páginas consultadas
- 8. ISBN (Número internacional normalizado para libros).

Observación. Cuando se trata de más de tres autores, se inicia con el título de la publicación (ver ejemplo)

#### **Ejemplos:**

#### **De 1 autor:**

NEUFERT, Ernst. Arte de proyectar en arquitectura. 14a. ed. Barcelona : Gustavo Gili, 1999. 580 p. ISBN: 8425200539

#### **De 2 autores:**

SCHMITT, Heinrich y HEENE, Andreas. Tratado de construcción. 7a. ed. México, D.F : Gustavo Gili, 2002. 744 p. ISBN: 8425217296

#### **De 3 autores:**

KOONTZ, Harold, WEIHRICH, Heinz y MERCADO González, Enrique. Administración: una perspectiva global. México D.F. : MacGraw-Hill, 2003. 804 p. ISBN: 9701039491

#### **De más de 3 autores:**

EPIDEMIOLOGIA médica por Raymond S. Greenberg [et al.]. México, D.F. : Manual moderno, 2002. 239 p. ISBN: 9684269536

## b). LIBROS ELECTRÓNICOS

La cita se construye con los siguientes datos:

- 1. Autor(es), ya sea institucional o personal.
- 2. Título
- 3. Tipo de soporte entre corchetes
- 4. Edición o versión (optativo).
- 5. Lugar de publicación.
- 6. Editor (optativo).
- 7. Fecha de publicación.
- 8. Fecha de consulta [requerido para documentos en línea; entre corchetes].
- 9. Disponibilidad y acceso (requerido para documentos en línea).
- 10. ISBN (Número internacional normalizado para libros).

## **Ejemplos:**

## **De 1 autor:**

CONDE Olasagasti, José L. Ecografía en atención primaria [en línea]. Madrid: Agencia de Evaluación de Tecnologías Sanitarias, 1998 [fecha de consulta: 18 octubre 2005].

Disponible en:

http://www.uca.es/dept/psicologia/bvsss/csalud/memoria/pdf/tecnologia/ecografiaenap.pdf ISBN 8493037907

PUMARINO, Andrés. La propiedad intelectual en ambientes digitales educativos [en línea]. Santiago, Chile : DuocUC, 2004 [fecha de consulta: 18 octubre 2005].

Disponible en:

http://biblioteca.duoc.cl/bdigital/aovalle/general/guias/computacion/\_propiedad\_intelect ual/propiedad\_intelectual.html

## **De 2 autores**:

MARTIN Moreno, José María y RODRIGUEZ Garrido, Manuel. Tomografía por emisión de positrones (PET) con 18FDG en oncología clínica [en línea]. Revisión sistemática. Madrid : Agencia de Evaluación de Tecnologías Sanitarias, [2001] [fecha de consulta: 18 octubre 2005]. Disponible en:

http://www.uca.es/dept/psicologia/bvsss/csalud/memoria/pdf/tecnologia/pet18fdg.pdf

## **De 3 autores:**

ZUGARRAMURDI, Aurora, PARIN, María A. y LUPIN, Héctor M. Ingeniería económica aplicada a la industria pesquera [en línea]. Roma : FAO, 1998 [fecha de consulta: 18 octubre 2005]. Disponible en: http://www.fao.org/DOCREP/003/V8490S/V8490S00.HTM ISBN 9253037385

## **Sin autor:**

ESTANDARES de trabajo para servicios de sangre [en línea]. Washington: Organización Panamericana de la Salud, 2005 [fecha de consulta: 18 octubre 2005].

Disponible en: http://biblioteca.duoc.cl/bdigital/Libros\_electronicos/610/9275325642.pdf ISBN 9275325642

PREVENCION de riesgos por oficios [CD-ROM]: fichas técnicas de la construcción. Santiago, Chile, Mutual de Seguridad, 2002.

c). ARTÍCULO DE REVISTA IMPRESA

La cita se construye con los siguientes elementos:

- 1. Autor (es) del artículo.
- 2. Título del artículo.
- 3. Título de la revista (en letra cursiva o subrayado).
- 4. Volumen (cuando la revista lo incluye).
- 5. Número (anotar entre paréntesis).
- 6. Páginas consultadas (precedida de dos puntos).
- 7. Fecha (indicar mes y año).
- 8. ISSN (Número internacional normalizado para revistas).

## **Ejemplos:**

## **De 1 autor:**

SOTO, Raimundo. La corrupción desde una perspectiva económica. *Estudios públicos*, (9): 23-62, 2003.

ISSN 0716-1115

## **De 2 autores:**

SABBAGH P., Juan y SABBAGH P., Mariana. Centro tecnológico de la construcción Duoc. *ARQ*, (49): 44-45, diciembre 2001.

## **De 3 autores:**

ROZBACZYLO, Nicolás, MORENO, Rodrigo A y DIAZ-DIAZ, Oscar. Poliquetos bentónicos submareales de fondos blandos de la región de Aysén, Chile: Clado Phyllodocida (Annelida, Polychaeta). *Investigaciones marinas*, 33 (1): 69-89, mayo 2005. ISSN 0717-7178.

## d). ARTÍCULO DE REVISTA ELECTRÓNICA

La cita se construye con los siguientes elementos:

- 1. Autor(es) del artículo o contribución, ya sea institución o persona.
- 2. Título del artículo o contribución.
- 3. Título de la revista o serie electrónica (en letra cursiva o subrayado).
- 4. Tipo de medio [entre corchetes].
- 5. Volumen.
- 6. Número.
- 7. Día, mes y año.
- 8. Fecha de consulta [requerida para documentos en línea; entre corchetes].
- 9. Ubicación dentro del documento original.
- 10. Disponibilidad y acceso (requerida para documentos en línea).
- 11. Número internacional normalizado (ISSN).

## **Ejemplos:**

## **De un autor:**

DRUCKER, Meter F. Propiedad intelectual, innovación y desarrollo de nuevos productos. *Revista de la OMPI* [en línea]. Julio-agosto 2005, no. 4. [fecha de consulta: 25 octubre 2005]. Disponible en:

http://www.wipo.int/freepublications/es/general/121/2005/wipo\_pub\_121\_2005\_07-08.pdf ISSN: 1020-7082

## **De 2 autores:**

Manual para la redacción de citas bibliográficas. Sistema de Bibliotecas DuocUC. 21 p.

BAEZA L., William y GARCIA, Pablo. Medidas Alternativas de brechas en modelos de inflación. *Economía Chilena* [en línea]. Agosto 2003, vol. 6, no. 2. [fecha de consulta: 25 octubre 2005]. Disponible en: http://www.bcentral.cl/esp/estpub/estudios/economiachilena/ ISSN 0717-3830

## **De 3 autores:**

O'RYAN, Raúl, DIAZ, Manuel y ULLOA, Andrés. Algunas aplicaciones de economía en ambiental en Chile. *Estudios Públicos* [en línea]*.* Verano 2005, no. 97. [fecha de consulta: 25 octubre 2005]. Disponible en: http://www.cepchile.cl/dms/lang\_1/doc\_3471.html ISSN 0716-1115

## **De más de 3 autores:**

URBANISMO y arquitectura moderna en madera en el sur de Chile 1930-1970 por Gonzalo Cerda Brintrup [et al]. *Urbano* [en línea]. Julio 2005, no. 11. [fecha de consulta: 25 octubre 2005]. Disponible en: http://www.revistaurbano.cl/

## e). TRABAJOS DE TITULACIÓN

La cita se construye con los siguientes elementos:

- 1. Autor(es).
- 2. Título.
- 3. Mención de la tesis (indicar grado al que se postula entre paréntesis).
- 4. Lugar.
- 5. Nombre de la universidad, facultad o escuela.
- 6. Fecha de publicación.
- 7. Páginas consultadas.

## **Ejemplos:**

HOLUIGUE Barros, Ana. Movimientos internacionales de capital: análisis teórico y aplicación del caso chileno en el período 1959-1975. Tesis (Magister en Economía). Santiago, Chile: Pontificia Universidad Católica de Chile, Instituto de Economía, 1979. 118 p.

ZAMORANO Reyes, Carolina. Determinación de mezclas de residuos sólidos depositados en el Vertedero El Molle para la fabricación de briquetas para uso doméstico industrial. Trabajo de Titulación (Ingeniero de Ejecución en Medio Ambiente). Santiago, Chile: DuocUC, Escuela de Recursos Naturales, 2002. 85 p.

## f). DOCUMENTO PRESENTADO A UN CONGRESO

La cita se construye con los siguientes elementos:

- 1. Autor(es).
- 2. Título del documento

3. En: seguido de nombre del congreso, conferencia o reunión y entre paréntesis el número, año y lugar del evento.

- 4. Título de la publicación.
- 5. Lugar de publicación.
- 6. Editorial.
- 7. Fecha de publicación.
- 8. Páginas del documento.

## **Ejemplo documento impreso:**

CASTELLANO Costa, Josep. El impacto ambiental del proceso edificatorio: planeamiento y edificación sostenible. En: Seminario Internacional de Edificación: Gestión de Calidad, Construcción Sustentable y Prevención de Riesgos (1° : 2005 : Santiago, Chile). Trabajos. Santiago, Chile : DuocUC, Escuela de Construcción. 2005. 52 p.

## **Ejemplo documento electrónico:**

RESEARCH education by design: assessing the impact of pedagogy on practice. En: Joining Forces [en línea]. Design Research, Industries and a new Interface for Competitiveness: Preconference of World Design Congress Era 05: University of Art and Design Helsinki: Media Centre Lume, September 22-24, 2005. Copenhagen : University of Art and Design Helsinki, 2005 [fecha de consulta: 20 octubre 2005].

Disponible en:

http://biblioteca.duoc.cl/bdigital/Documentos\_Digitales/joiningforces/RESEARCHEDUCATION.pdf

## • COMUNICACIONES PERSONALES

Corresponde a la información no publicada que se cita como tal, empezando con el nombre del autor, oportunidad y fecha de la comunicación.

## **Ejemplos**:

- Schmith, H.A. Comunicación personal, ELAIQ'94, Antofagasta, mayo 1994 - Rojas R. Comunicación personal, El Abra, febrero 1997.

## 2.3.2 ANEXOS

Son optativos, se usan para presentar información de apoyo, tales como ejemplos de cálculo, tablas numéricas, protocolos de experimentaciones y cualquier otro material directamente utilizado en el desarrollo que no se estime conveniente insertar en el cuerpo del informe por razones de claridad y continuidad del mismo.

Cada anexo debe tener un título y su numeración se hará con un número árabe correlativo.

El material se presenta ordenadamente en los anexos, los cuales deben ser referenciados entre paréntesis en el cuerpo del texto, en el lugar que corresponda.

## **Ejemplo:** (Anexo 1).

Si en los anexos se presentan tablas y/o figuras; su numeración se hará a través de números árabes correlativos seguida de un título ubicado, sobre la tabla o bajo la figura.

## III. INSTRUCCIONES PARA LA ESCRITURA

#### 3.1 ESTILO

La redacción se hace en tercera persona singular (impersonal) en tiempo presente, **excepto** en la descripción de procedimientos experimentales donde se debe usar el pretérito.

## 3.2 CITACION DE REFERENCIAS EN EL CUERPO PRINCIPAL

La citación de referencias se ubicará al final de una frase o bien de un párrafo, mediante números árabes correlativos encerrados en paréntesis redondo, de acuerdo al orden de aparición. Si una referencia se vuelve a citar debe emplearse el número correlativo correspondiente. En tal caso, en las referencias se indica el autor seguido de la abreviatura **op.cit.** (opus citatum: obra citada) de la siguiente manera:

RESTREPO Iván, op. cit., p. 35.

## 3.3 TABLAS

Las tablas deben ir centradas y ubicadas en el texto lo más cerca posible del lugar en donde se le cita, las que se presentan con un número y un título ubicados al centro y sobre la tabla. La numeración se hace con dos números árabes: el primero corresponde al capítulo donde se presenta y el segundo al correlativo de las tablas en dicho capítulo. Sólo debe usarse la palabra **Tabla**, eliminándose otras similares como por ejemplo **Cuadro**. Cuando la tabla incluye variables de medida, es obligatorio

incorporar las unidades.

# **Ejemplo:**

Tabla 1.3: Análisis de riesgo

Deje 2 líneas en blanco entre el texto y la tabla, una línea (interlineado simple) en blanco entre el título y la tabla.

# 3.4 FIGURAS

Las figuras deben ir centradas y ubicadas en el texto, lo más cerca posible del lugar en donde se le cita, las que se presentan con un número y un título ubicados al centro y bajo la figura. La numeración se hace con dos números árabes: el primero corresponde al capítulo donde se presenta y el segundo al correlativo de las figuras en dicho capítulo. Sólo debe usarse la palabra **Figura**,no se aceptan otras similares como **Diagramas**, **Esquema**, **Gráfico**.

# **Ejemplo:**

Figura 1.3: Diagrama de flujo del proceso.

Deje 2 líneas en blanco entre el texto y la figura, una línea (interlineado simple) en blanco entre la figura y su título Toda escritura dentro de la figura debe ser con letra de tamaño 8 y en español.

# 3.5 NUMERACIÓN DE LAS SECCIONES

Si un capítulo está dividido en secciones, éstas se numeran con números árabes en series encabezadas con dos cifras; la primera, correspondiente al capítulo y la segunda, a la sección. Si fuera necesario subdividir las secciones, éstas se designarán con tres cifras, siendo la tercera la correlativa dentro de la sección. Se recomienda no emplear más de tres secciones y ubicar la numeración al borde izquierdo.

# 3.6 NUMERACIÓN DE LAS ECUACIONES Y RELACIONES

Las ecuaciones deben estar centradas y separadas del texto por 2 líneas en blanco sobre y bajo la ecuación. Para su numeración debe emplearse dos números árabes separados por un punto. El primer número corresponde al capítulo y el segundo al número correlativo, ubicados entre paréntesis, a la derecha y en la misma línea de la ecuación.

# **Ejemplos:**

$$
n! = n * (n-1)!
$$
 (3.1)

$$
fib(n) = fib(n-1) + fib(n-2)
$$
 (2.7)

La definición de términos involucrados en la ecuación, debe hacerse en la nomenclatura; excepto para ecuaciones más complejas donde se acepta hacerlo inmediatamente después de la misma.

## IV DISPOSICIONES DE FORMATO GENERAL

## 4.1 ESCRITURA

La extensión del trabajo no debe exceder las 100 páginas, incluyendo texto, figuras, tablas y referencias; una excepción de lo anterior debe ser autorizada por el profesor responsable por parte de la Universidad.

- Letra "Times New Roman" de tamaño 12.
- Para separar los números enteros de los decimales se debe usar la **coma** y se recomienda trabajar con **dos** cifras decimales.

Para el diseño de página se debe usar lo siguiente:

- El interlineado del texto debe ser 1,5 y justificar a la derecha y la izquierda.
- Notas de pies de páginas deben ser consideradas sólo si es absolutamente necesario, éstas deben estar dentro del área de impresión separadas del texto principal por una línea (0.75 puntos) de 5 cm.
- Numere las páginas del manuscrito al lado derecho inferior con tamaño de letra 12.
- Al iniciar un párrafo, no se utiliza sangría.

El trabajo debe ser impreso en papel blanco tamaño oficio (8.5 x 13 pulgadas, equivalente a 21.5 x 33 cm) y los márgenes deben estar de acuerdo a la Tabla 2.

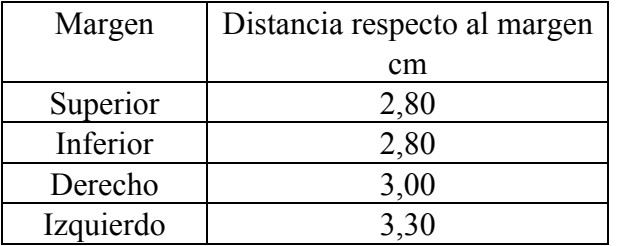

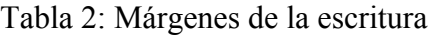

El trabajo final no debe contener errores ortográficos ni gramaticales, como tampoco el uso excesivo de mayúsculas.

## 4.2 TÉRMINOS EN LENGUA EXTRANJERA

Deberá evitarse el empleo de términos en lenguas extranjeras en todos aquellos casos en que exista un vocablo equivalente en el idioma castellano. Su uso quedará así restringido sólo a aquellos conceptos que no tengan traducción adecuada al castellano, en cuyo caso, el término deberá ir entre comillas.

**Ejemplo:** La Fundición de Caletones produce ánodos y cobre "blister".

Se acepta el empleo de siglas en inglés de uso corriente en ingeniería, incluso cuando existe la

correspondiente en castellano:

## **Ejemplos:** ISO, SW, BTU, PLC, etc.

## 4.3 SISTEMAS DE UNIDADES

Para efectos de cálculos e indicar el valor de una variable o parámetro se **recomienda** usar el Sistema Internacional (S.I.) de unidades.

No se aceptan abreviaturas de las unidades, tales como: ton, cms, mts, gr, gpl, etc.

Cuando tenga que escribir combinaciones de unidades, tales como  $g/l$ ,  $l/hm<sup>2</sup>$ , debe hacerlo sin la línea divisoria; por tanto lo correcto para las unidades citadas es:  $gl^{-1}$ ,  $lh^{-1}m^{-2}$ .

## 4.4 TAPAS O CUBIERTAS

Para estos efectos se debe regir según la siguiente normativa de la carrera ICCI: (1) tapas de color celeste (2) letras negras, de acuerdo a lo indicado en hoja siguiente. El contenido de la cubierta es idéntico al de la página de título, según se muestra en las páginas siguientes.

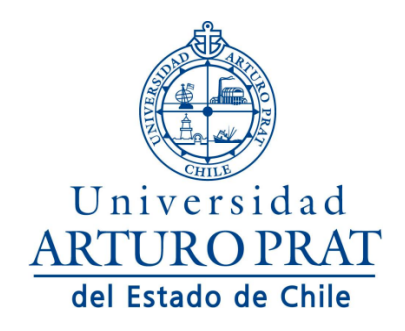

## **FACULTAD DE INGENIERÍA Y ARQUITECTURA**

# **TÍTULO DEL TRABAJO**

**Trabajo de memoria para obtener el título de:**

**INGENIERO CIVIL EN COMPUTACIÓN E INFORMÁTICA**

**Alumno (a): Profesor(a) Patrocinante:** 

**IQUIQUE – CHILE AÑO**

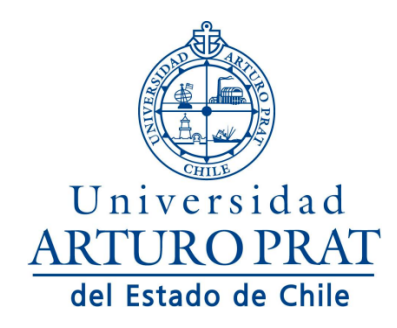

## **FACULTAD DE INGENIERÍA Y ARQUITECTURA**

# **TÍTULO DEL TRABAJO**

**Trabajo de memoria para obtener el título de:**

**INGENIERO DE EJECUCIÓN EN COMPUTACIÓN E INFORMÁTICA** 

**Alumno (a): Profesor(a) Patrocinante:** 

**IQUIQUE – CHILE AÑO**